### **APLIKASI PENERIMAAN SISWA BARU DI SMP BAHAGIA PANGKALPINANG BERBASIS ANDROID**

### **SKRIPSI**

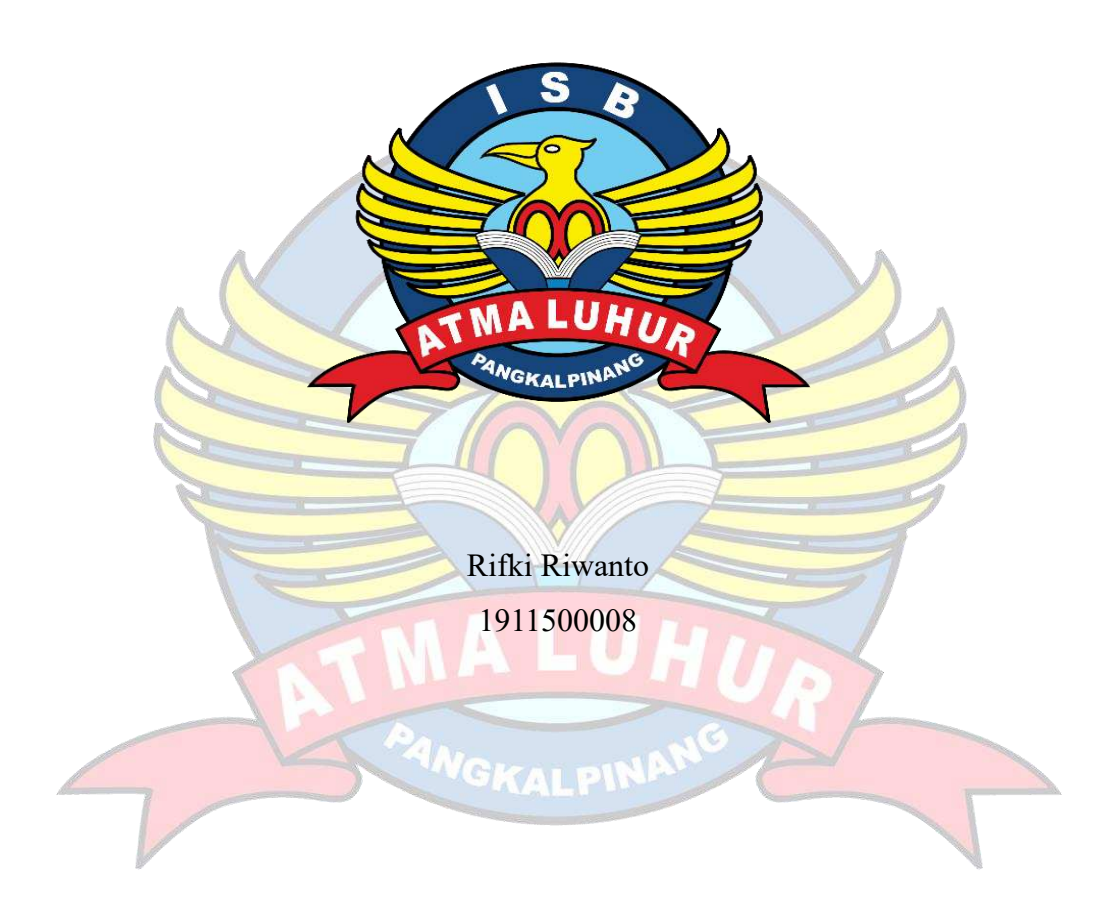

**PROGRAM STUDI TEKNIK INFORMATIKA FAKULTAS TEKNOLOGI INFORMASI INSTITUT SAINS DAN BISNIS ATMA LUHUR PANGKALPINANG 2023**

### **APLIKASI PENERIMAAN SISWA BARU DI SMP BAHAGIA PANGKALPINANG BERBASIS ANDROID**

### **SKRIPSI**

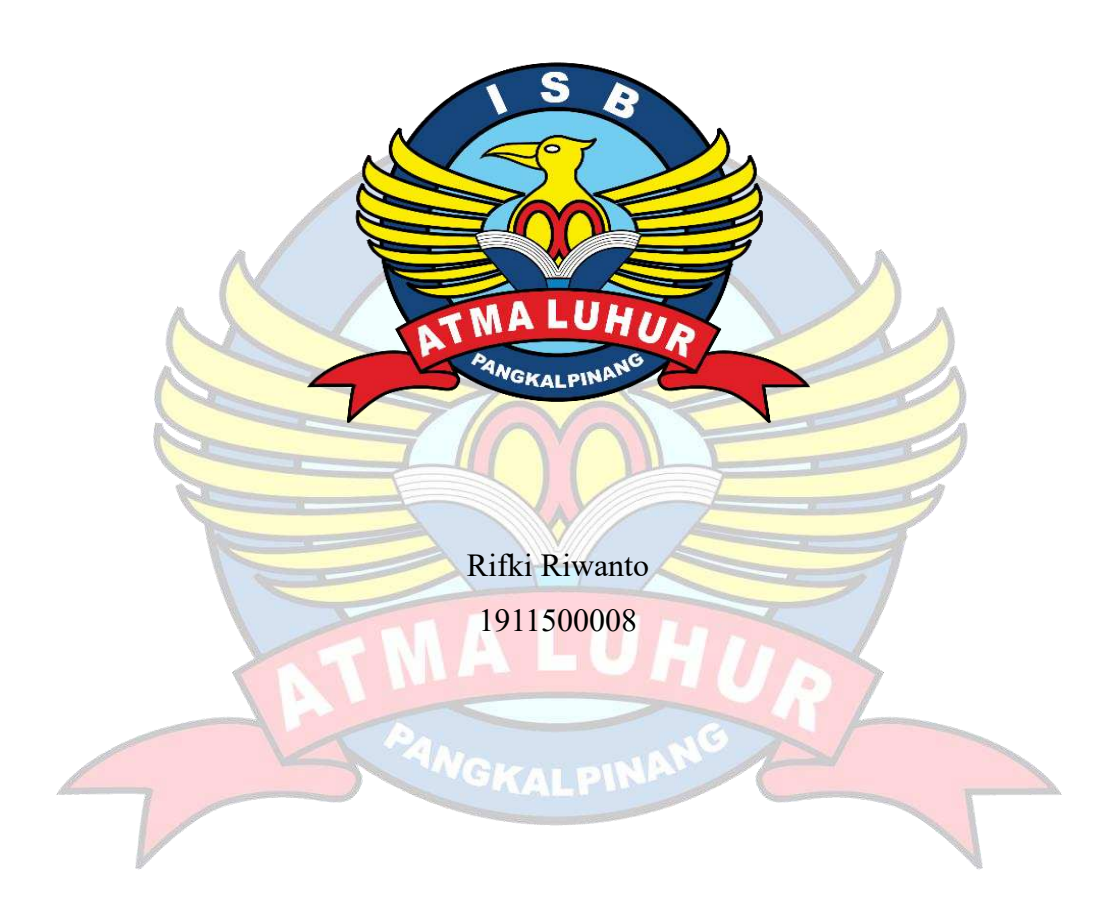

**PROGRAM STUDI TEKNIK INFORMATIKA FAKULTAS TEKNOLOGI INFORMASI INSTITUT SAINS DAN BISNIS ATMA LUHUR PANGKALPINANG 2023**

### **APLIKASI PENERIMAAN SISWA BARU DI SMP BAHAGIA PANGKALPINANG BERBASIS ANDROID**

### **SKRIPSI**

**Diajukan Untuk Melengkapi Salah Satu Syarat Memperoleh Gelar Sarjana Komputer**

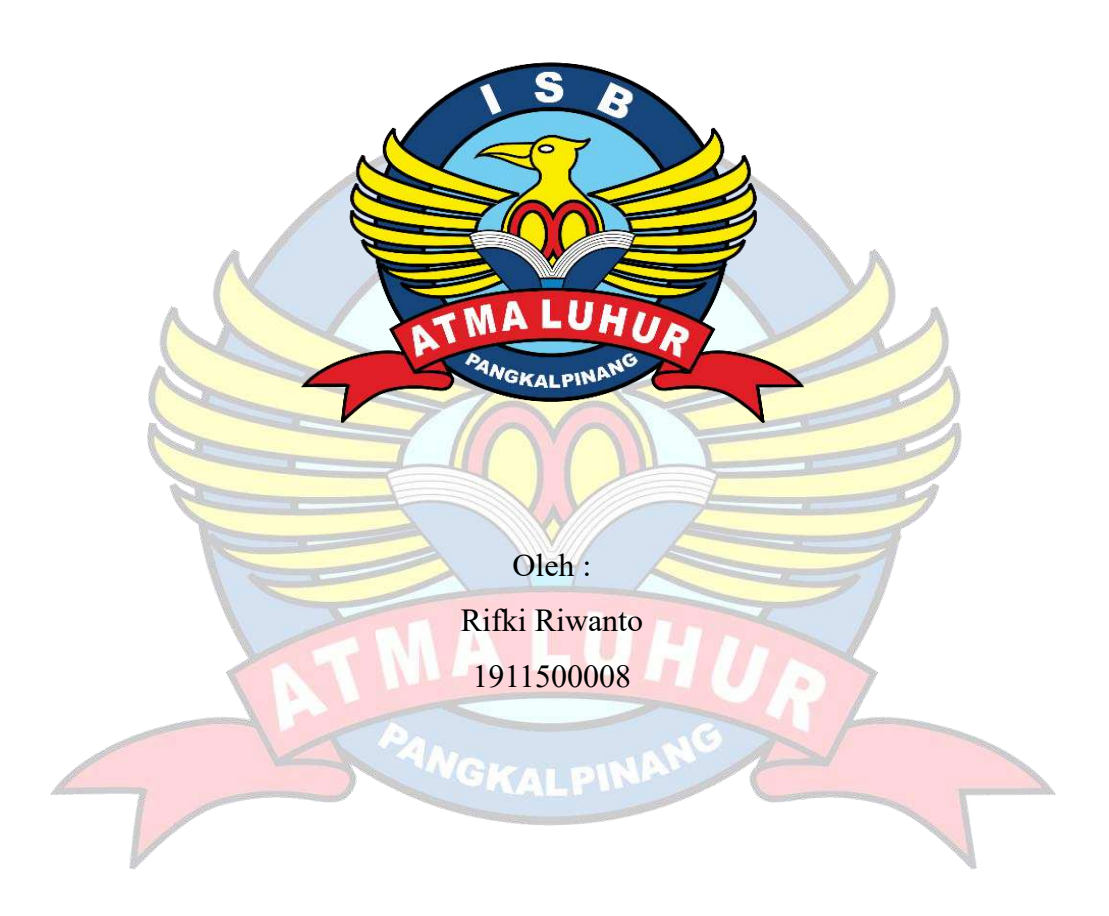

**PROGRAM STUDI TEKNIK INFORMATIKA FAKULTAS TEKNOLOGI INFORMASI INSTITUT SAINS DAN BISNIS ATMA LUHUR PANGKALPINANG 2023**

#### **LEMBAR PERNYATAAN**

Yang bertanda tangan di bawah ini:  $NIM$  $: 1911500008$ Nama : Rifki Riwanto Judul Skripsi : Aplikasi Penerimaan Siswa Baru Di SMP Bahagia Pangkalpinang Berbasis Android

Menyatakan bahwa Laporan Tugas Akhir saya adalah hasil karya sendiri dan bukan plagiat. Apabila ternyata ditemukan didalam laporan Tugas Akhir saya terdapat unsur plagiat, maka saya siap untuk mendapatkan sanksi akademik yang terkait dengan hal tersebut.

Pangkalpinang, 19 Juli 2023

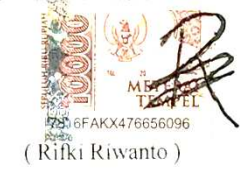

#### **LEMBAR PENGESAHAN SKRIPSI**

APLIKASI PENERIMAAN SISWA BARU DI SMP BAHAGIA PANGKALPINANG BERBASIS ANDROID

Yang dipersiapkan dan disusun oleh

**Rifki Riwanto** 1911500008

Telah dipertahankan di depan Dewan Penguji Pada tanggal 20 Juli 2023

Susunan Dewan Penguji Devi Irawan Mkom. NIDN. 0231018201

Kaprodi Teknik Informatika

Chandra Kirana, M.Kom. NIDN. 0228108501

**Dosen Pembimbing** 

Laurentinus, M.Kom. NIDN. 0201079201

**Ketua Penghii** Que  $\sqrt{2}$ 

Ari Amir Alkodri, M.Kom. NIDN. 0201038601

Skripsi ini telah diterima dan sebagai salah satu persyaratan untuk memperoleh gelar Sarjana Komputer Tanggal 26 Juli 2023

DEKAN FAKULTAS TEKNOLOGI INFORMASI **ISBALMA LUHUR** ū aurelle Ellya Helmid, M.Konr. KALPINAN 0201027901

#### **KATA PENGANTAR**

Puji syukur kehadirat Tuhan Yang Maha Esa yang telah melimpahkan segala rahmat dan karuniaNya, sehingga penulis dapat menyelesaikan laporan skripsi yang merupakan salah satu persyaratan untuk menyelesaikan jenjang strata satu (S1) pada Program Studi Teknik Informatika, Institut Sains dan Bisnis (ISB) Atma Luhur.

Penulis menyadari bahwa laporan skripsi ini masih jauh dari kata sempurna. Karena itu, kritik dan saran akan senantiasa penulis terima dengan senang hati.

Dengan segala keterbatasan, penulis menyadari pula bahwa laporan skripsi ini takkan terwujud tanpa bantuan, bimbingan, dan dorongan dari berbagai pihak. Untuk itu dengan segala kerendahan hati, penulis menyampaikan ucapan terima kasih kepada:

- 1. Tuhan Yang Maha Esa yang telah menciptakan dan memberikan kehidupan di dunia.
- 2. Bapak dan Ibu yang telah mendukung penulis baik spirit maupun materi.
- 3. Bapak Drs. Djaetun Hs yang telah mendirikan Atma Luhur.
- 4. Bapak Prof. Dr. Moedjiono, M.Sc., Selaku Rektor ISB Atma Luhur.
- 5. Bapak Ellya Helmud, M.Kom, selaku Dekan Fakultas Teknologi Informasi.
- 6. Bapak Chandra Kirana, M.Kom, selaku Kaprodi Teknik Informatika.
- 7. Bapak Laurentinus, M.Kom, selaku Dosen Pembimbing.

8. Saudara dan sahabat-sahabatku terutama Kawan-kawan Angkatan 2019 yang telah memberikan dukungan moral untuk terus menyelesaikan laporan skripsi ini.

Semoga Tuhan Yang Maha Esa membalas kebaikan dan selalu mencurahkan hidayah serta taufikNya, Amin.

Pangkalpinang, 27 Juli 2023

#### Penulis

### *ABSTRACT*

SMP Bahagia is a private junior high school education institution in Pangkalpinang. The process of registering new students at SMP Bahagia is still done manually, namely by prospective students filling out the registration form obtained from the SMP admin and the SMP admin must also record new student data manually from the registration form provided. With a system that is still manual, prospective students must write by hand in filling out the registration form. This results in frequent errors in reading the registration form by the admin so that the data on the registration form and the data recorded by the admin are different. To overcome this, a computerized system for new student admissions at Bahagia Junior High School based on Android and the web is needed for the admin. The system development models and *tools* used are *Extreme Programing* and *Unified Modeling Language*. The application created can help the admin to manage and recap prospective student data easily and help prospective students to register at SMP Bahagia online.

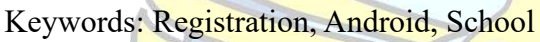

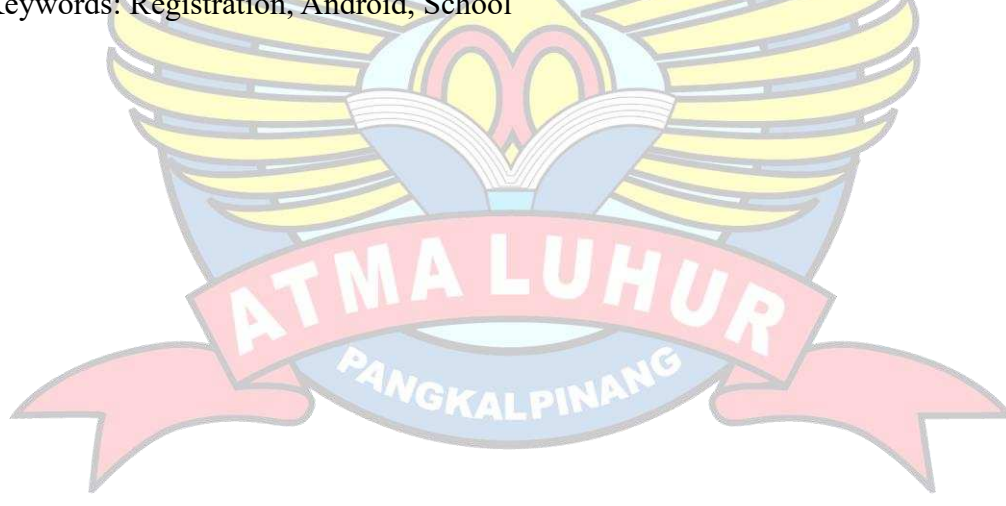

#### **ABSTRAK**

SMP Bahagia merupakan lembaga pendidikan menengah pertama sekolah swasta yang ada di Pangkalpinang. Proses pendaftaran siswa baru pada SMP Bahagia masih dilakukan secara manual, yaitu dengan calon siswa mengisi formulir pendaftaran yang didapat dari admin SMP dan admin SMP juga harus melakukan pencatatan data siswa baru secara manual dari formulir pendaftaran yang diberikan. Dengan sistem yang masih manual, calon siswa harus menulis tangan dalam mengisi formulir pendaftaran. Hal tersebut mengakibatkan sering terjadi kesalahan pembacaan formulir pendaftaran yang dilakukan oleh admin sehingga data yang ada pada formulir pendaftaran dan data yang dicatat admin berbeda. Untuk mengatasi hal tersebut, maka diperlukan sebuah sistem terkomputerisasi penerimaan siswa baru di SMP Bahagia berbasis Android dan web untuk admin. Model dan *tools* pengembangan sistem yang digunakan adalah *Extreme Programing* dan *Unified Modeling Language*. Aplikasi yang dibuat dapat membantu admin untuk mengelola dan merekap data calon siswa dengan mudah dan membantu calon siswa untuk melakukan pendaftaran pada SMP Bahagia secara online.

Kata Kunci : Pendaftaran, Android, Sekolah

GKALPI

# **DAFTAR ISI**

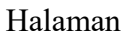

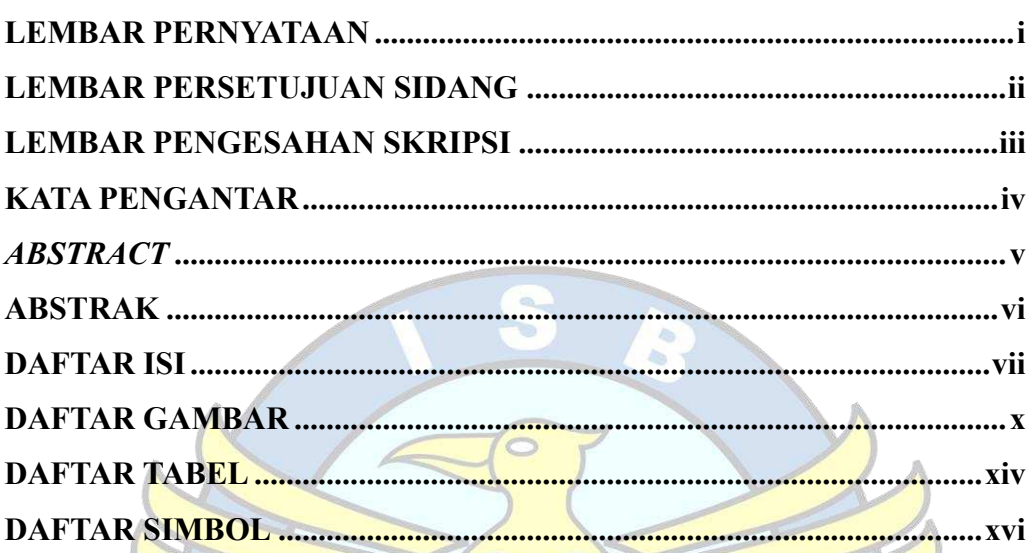

# **BAB I PENDAHULUAN**

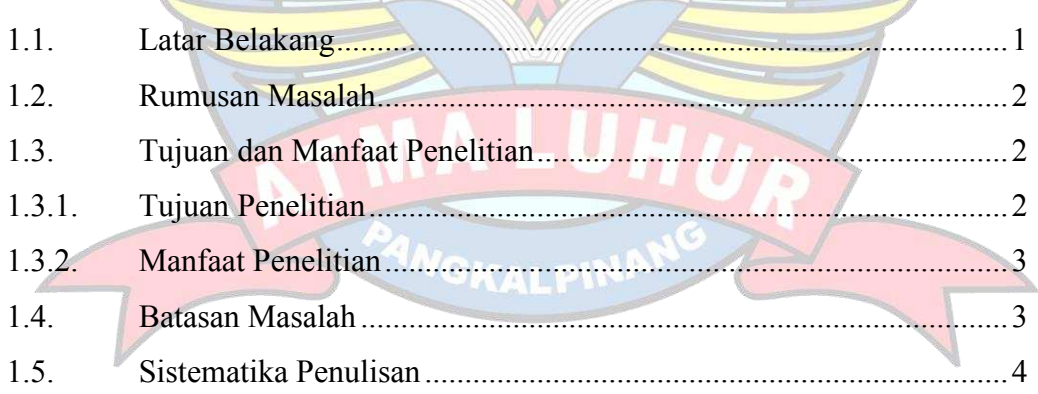

### **BAB II LANDASAN TEORI**

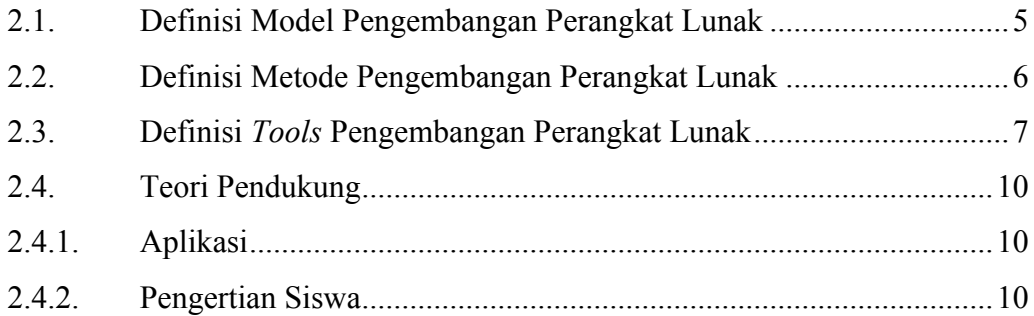

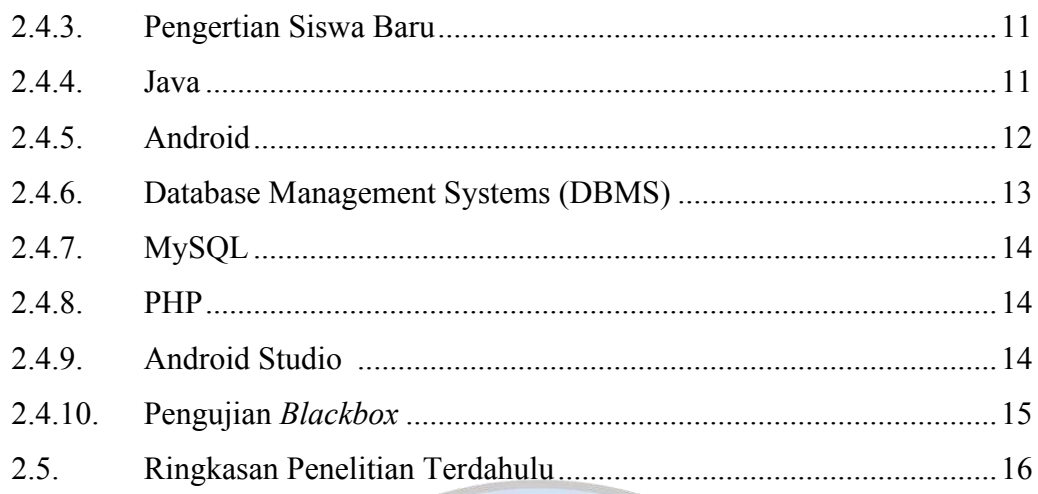

# **BAB III METODOLOGI PENELITIAN**

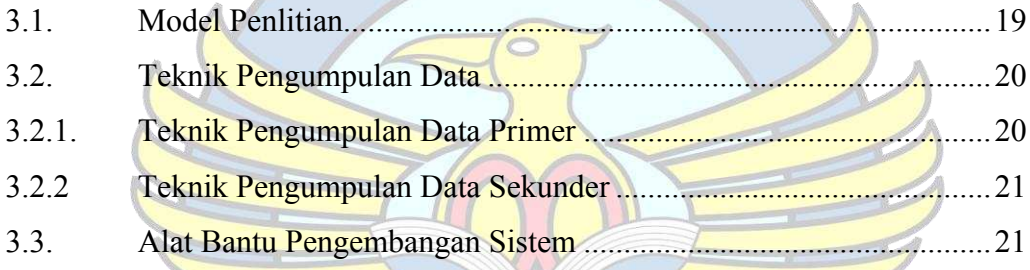

# **BAB IV HASIL DAN PEMBAHASAN**

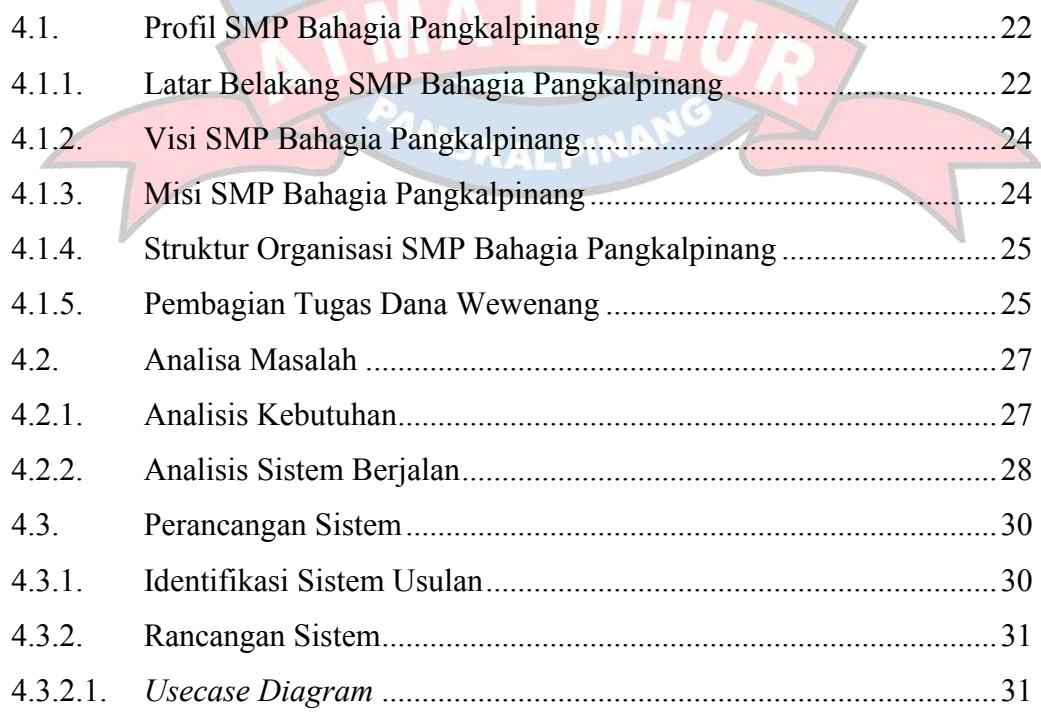

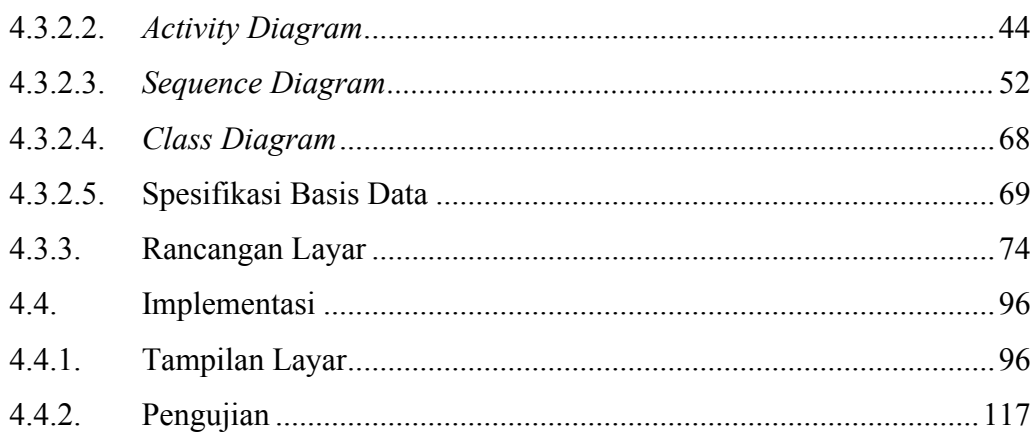

# BAB V PENUTUP

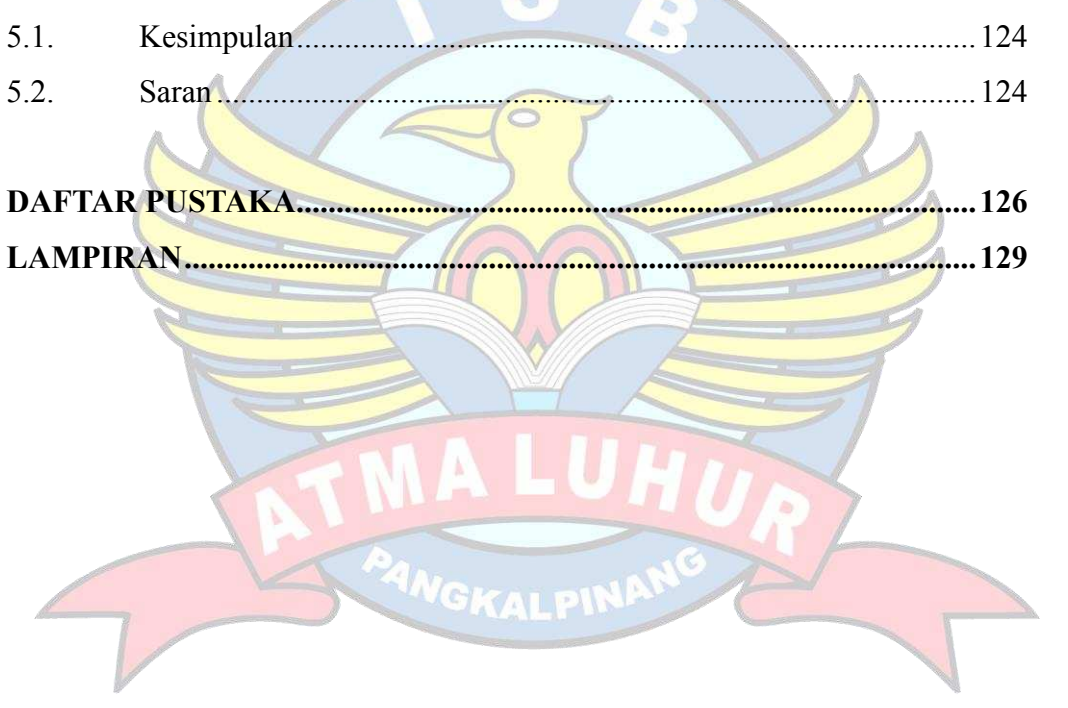

### **DAFTAR GAMBAR**

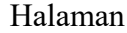

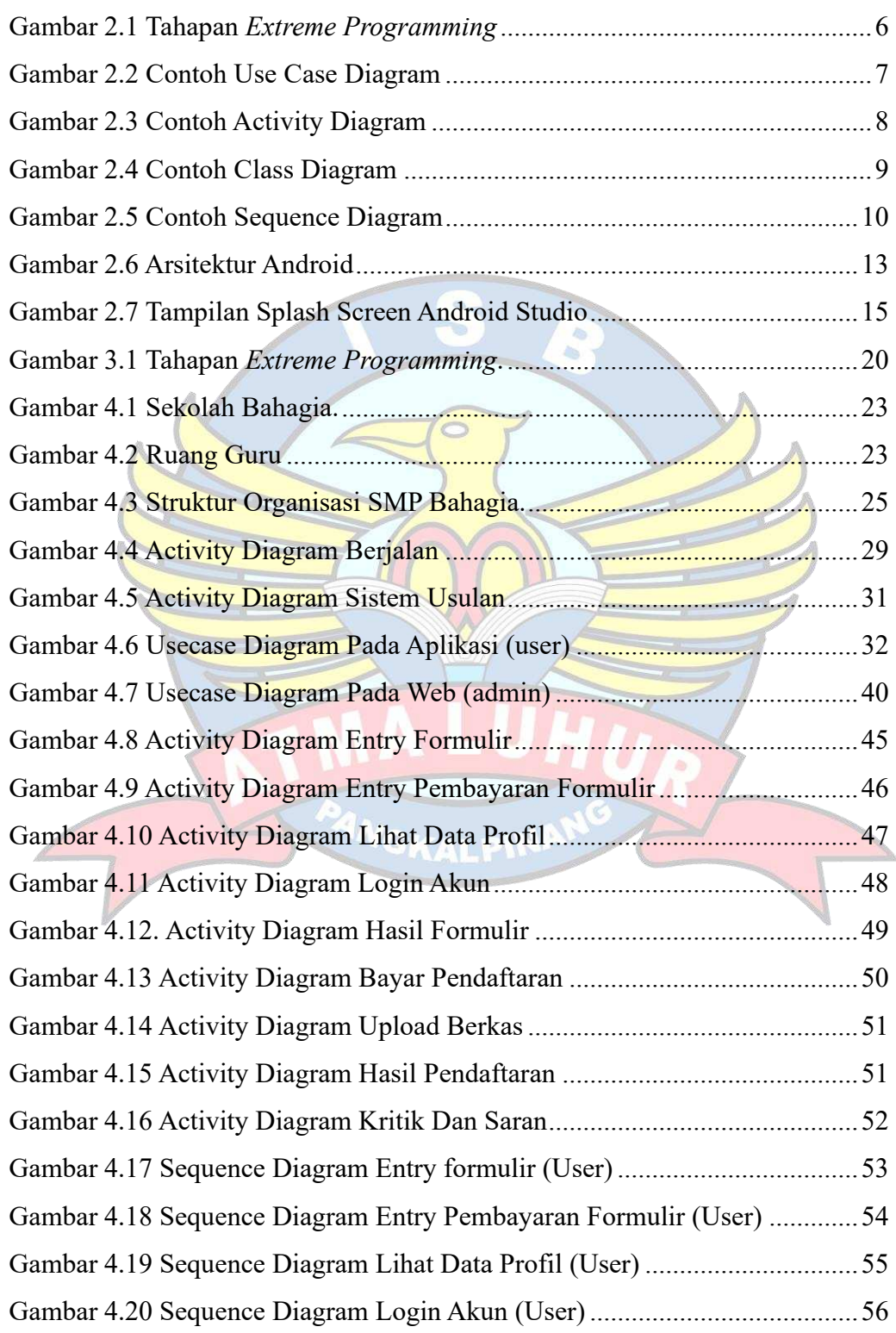

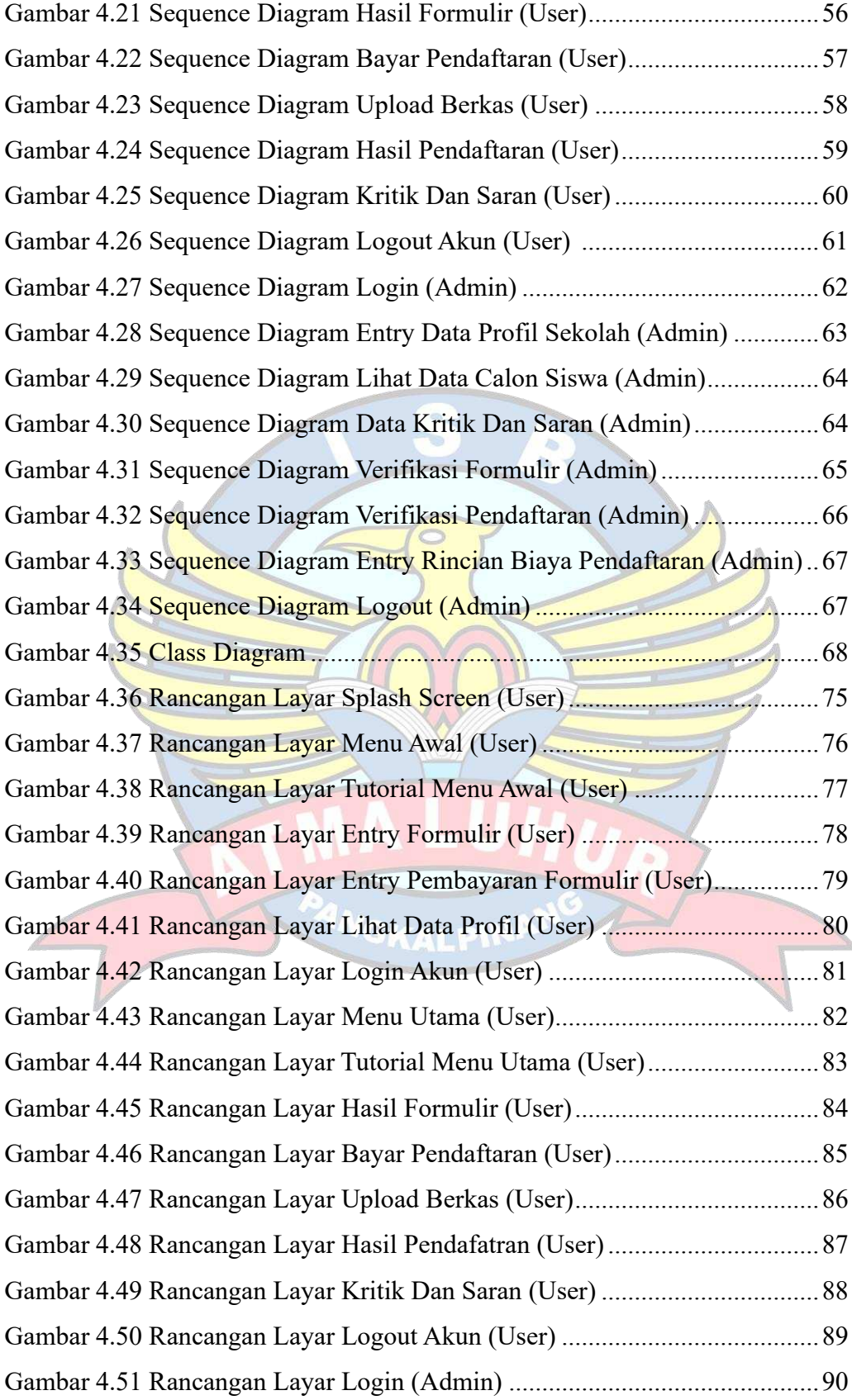

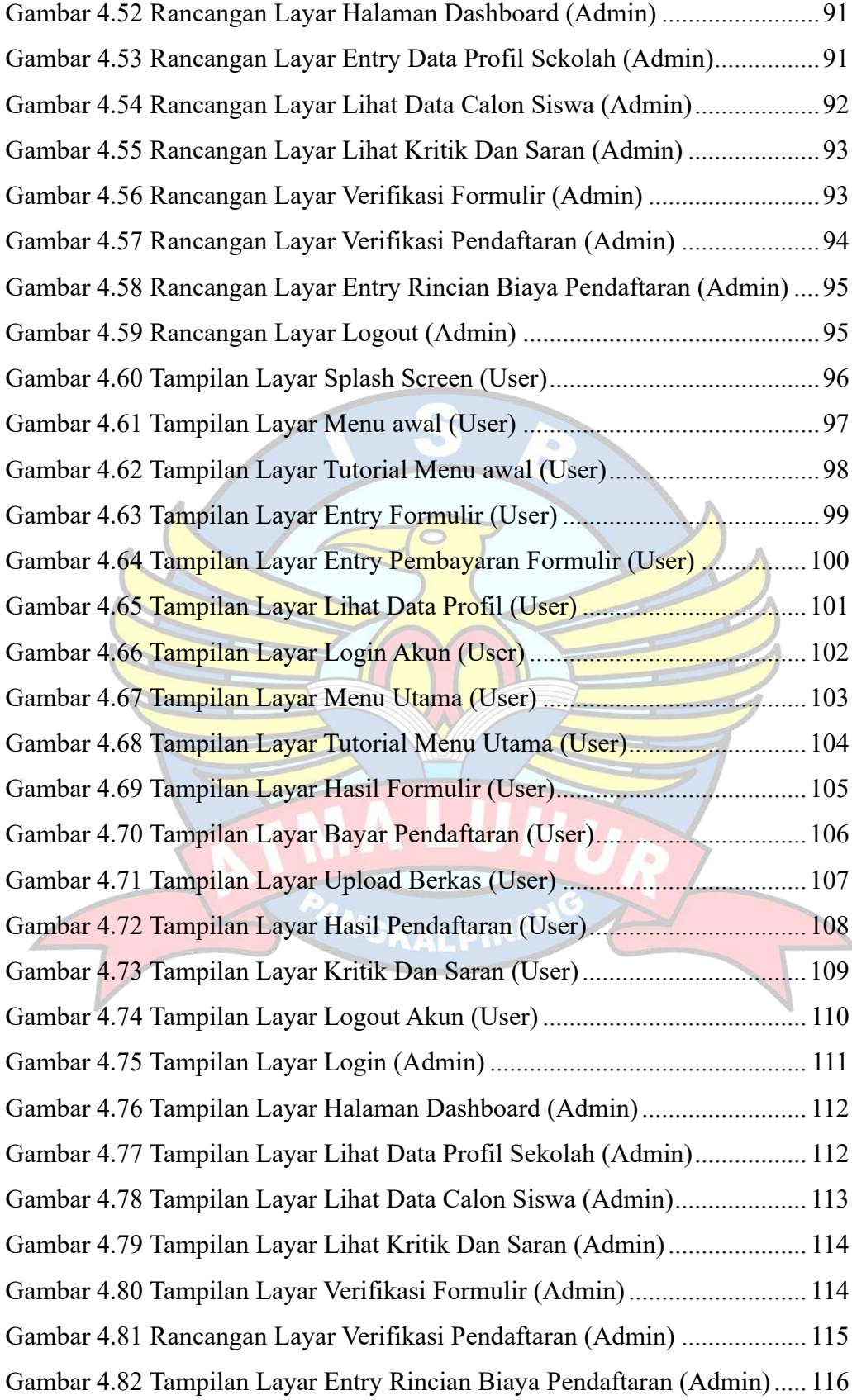

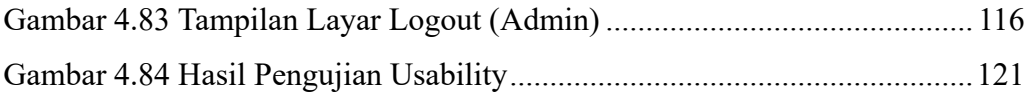

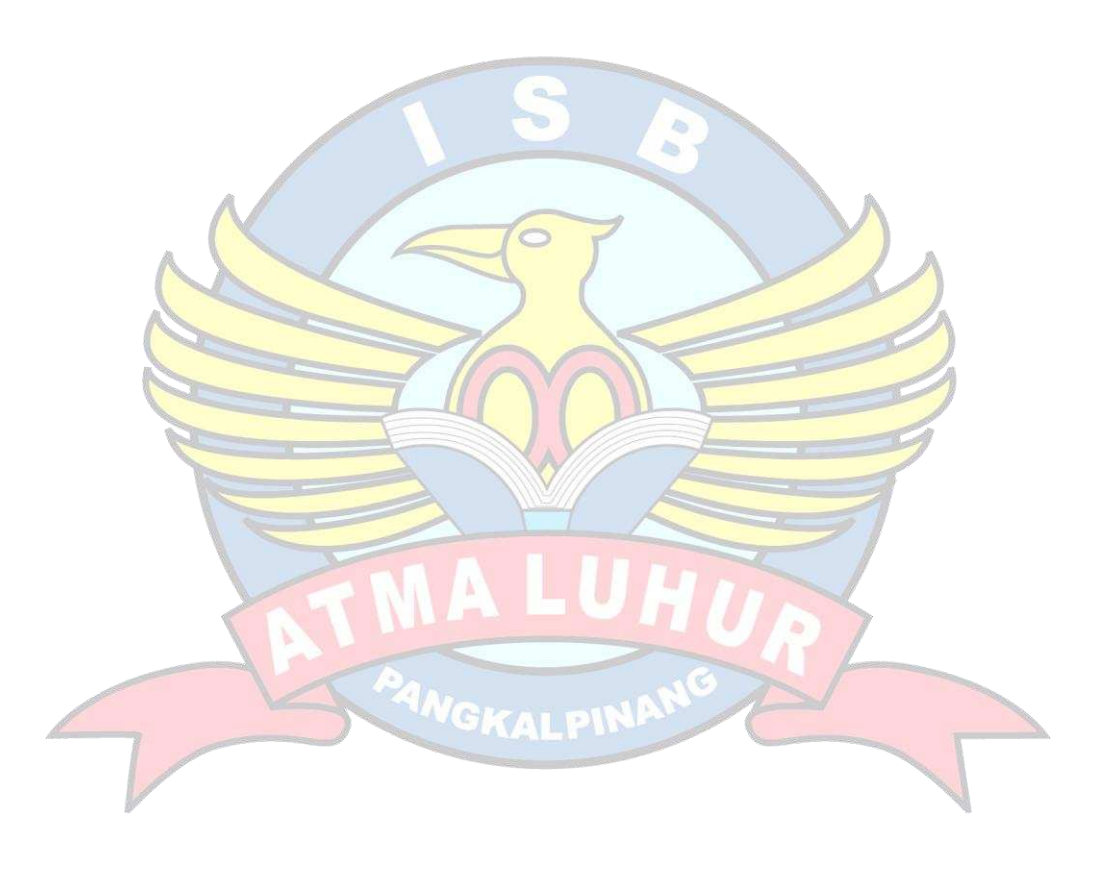

### **DAFTAR TABEL**

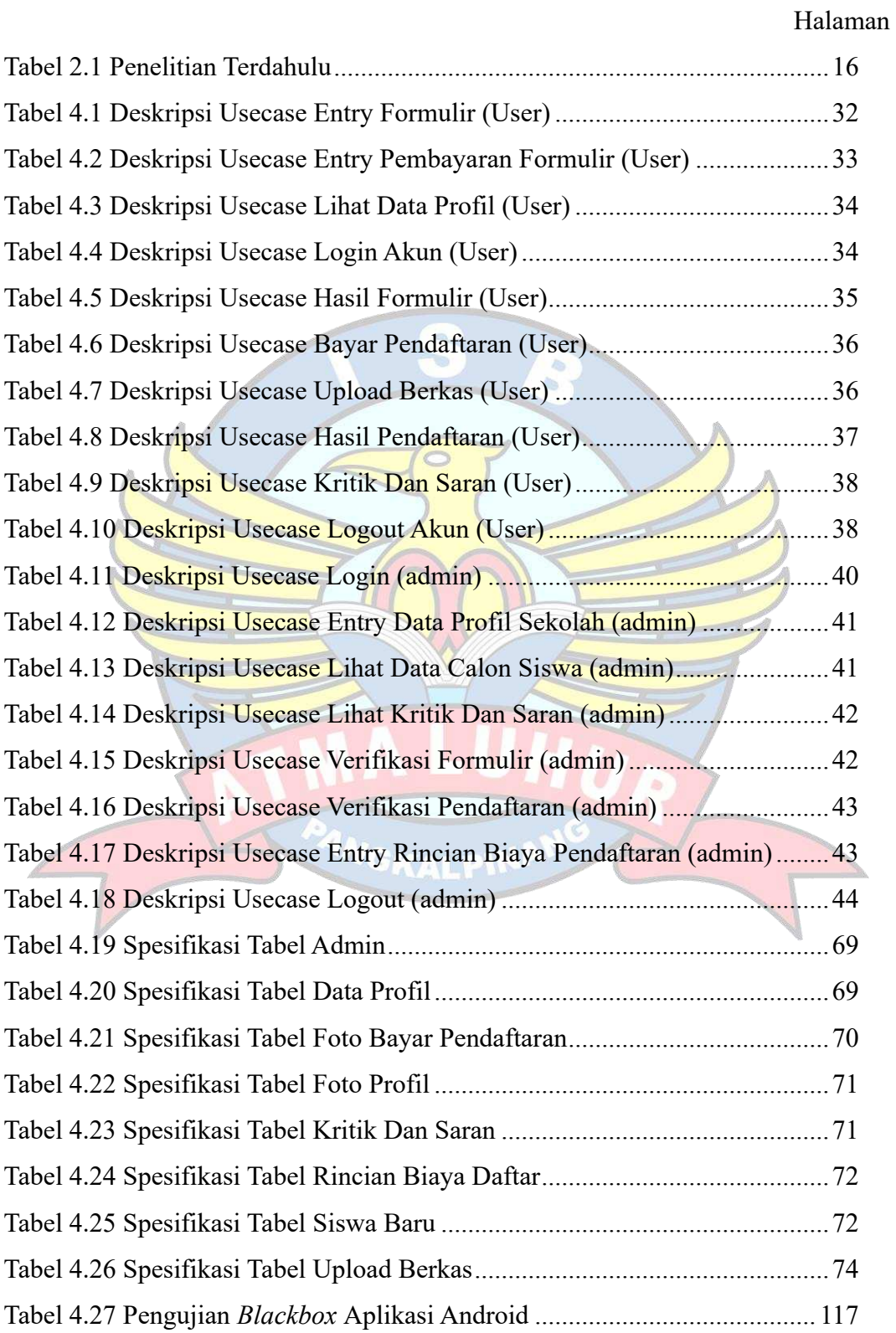

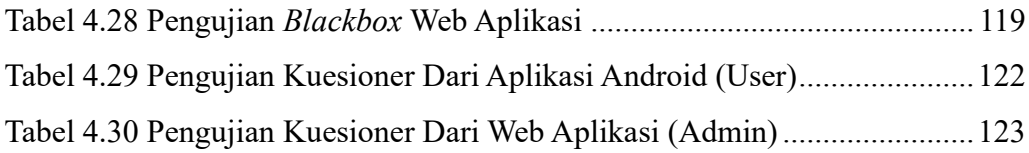

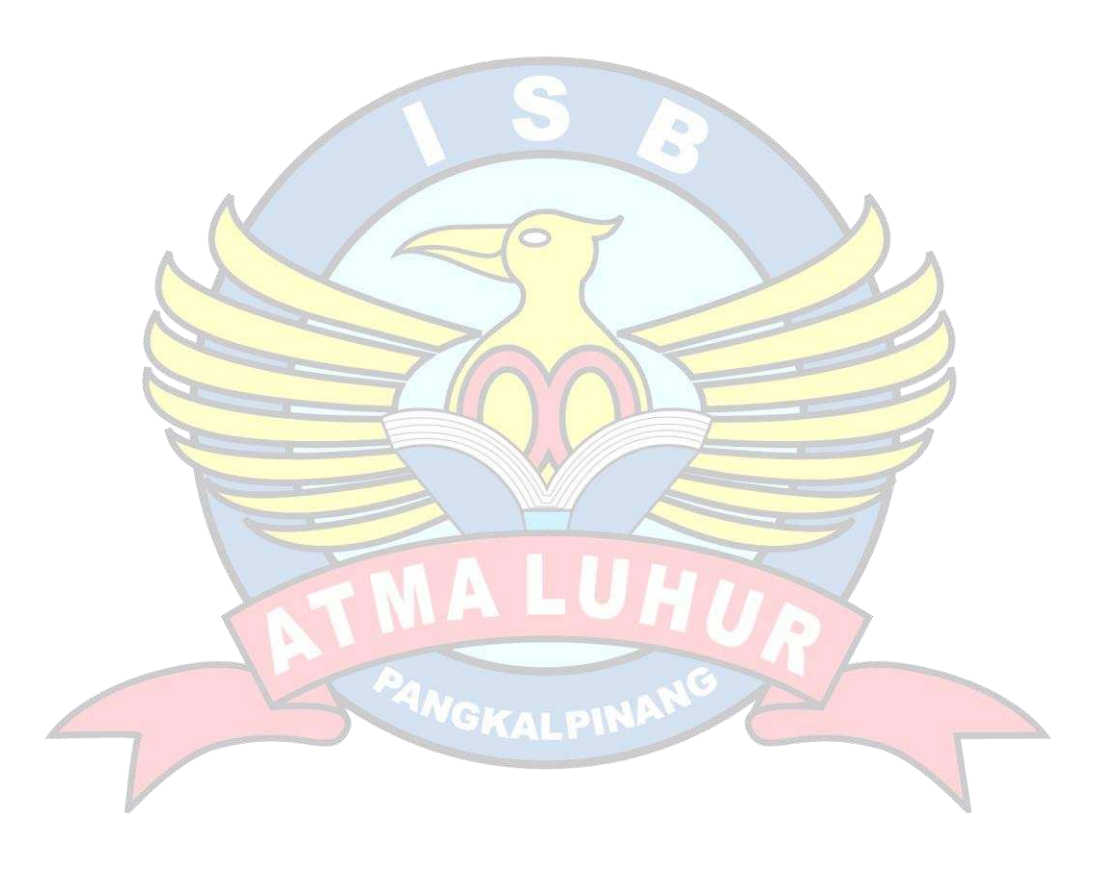

## **DAFTAR SIMBOL**

# **1. Simbol** *Use Case Diagram*

| Simbol Use Case Diagram        | Keterangan                                                                  |
|--------------------------------|-----------------------------------------------------------------------------|
| Actor                          | Sekumpulan peran pengguna untuk<br>melakukan komunikasi dengan use<br>case. |
| Association                    |                                                                             |
|                                | Sebagai penghubung actor dengan<br>usecase.                                 |
| Use Case                       |                                                                             |
|                                | Gambaran proses abstraksi dan                                               |
|                                | interaksi aktor dengan sistem                                               |
| <b>Simbol Activity Diagram</b> |                                                                             |

**2. Simbol** *Activity Diagram*

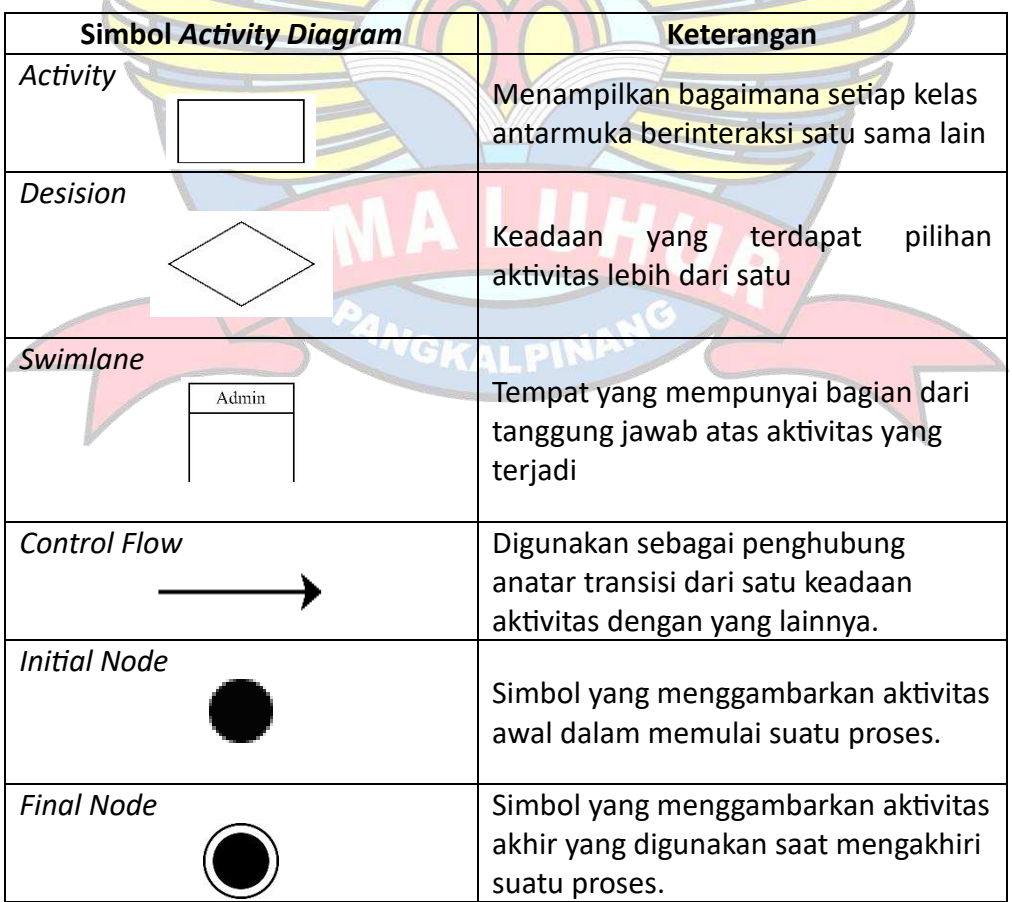

# **3. Simbol** *Sequence Diagram*

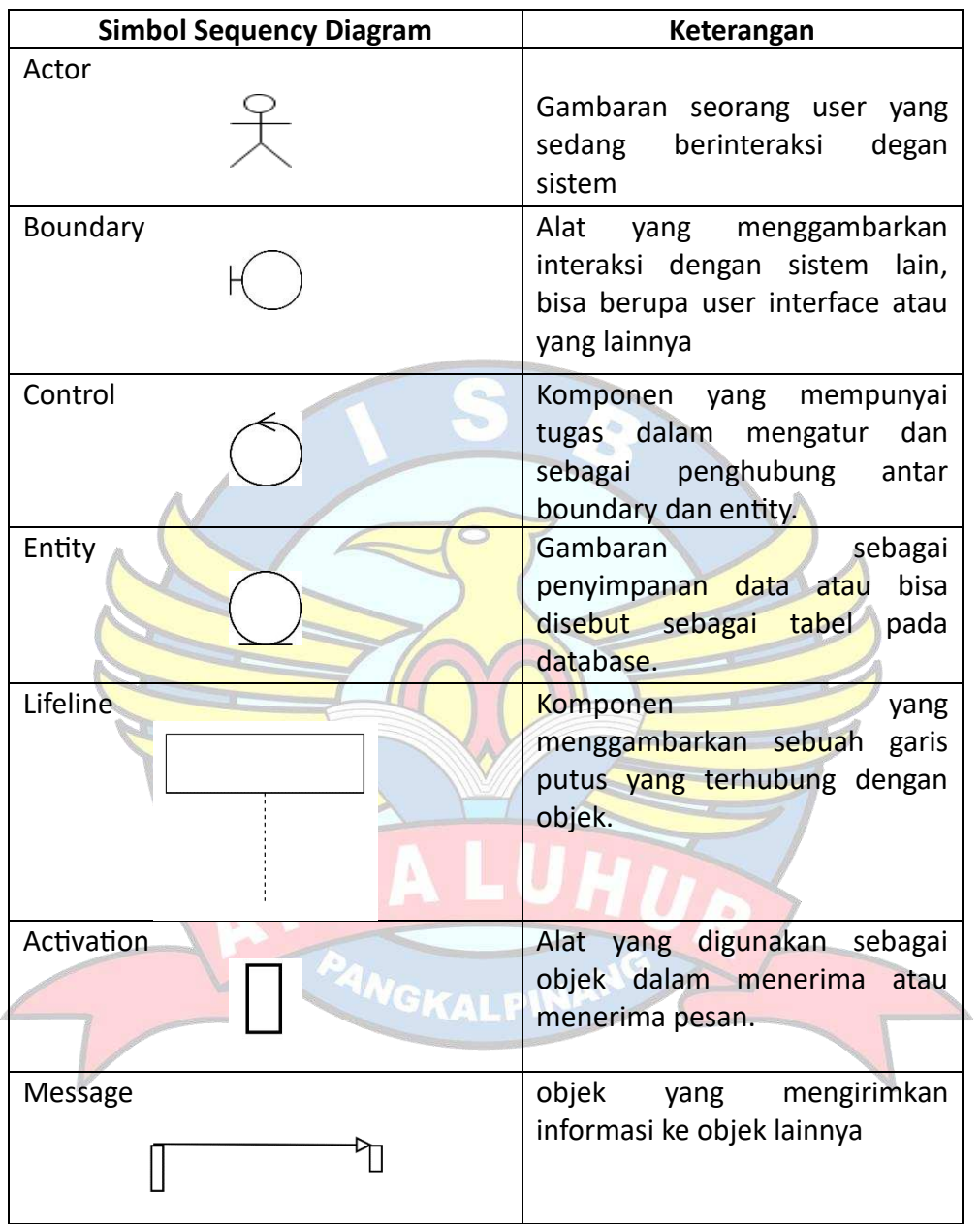

# **4. Simbol** *Class Diagram*

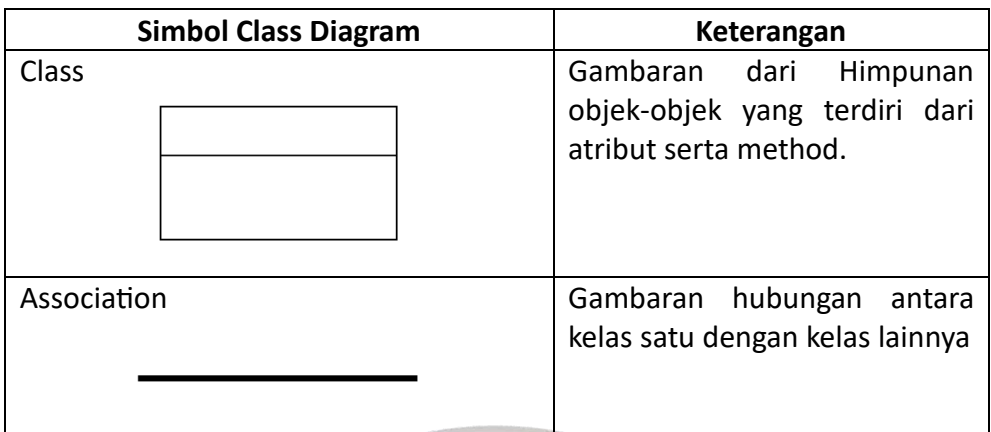

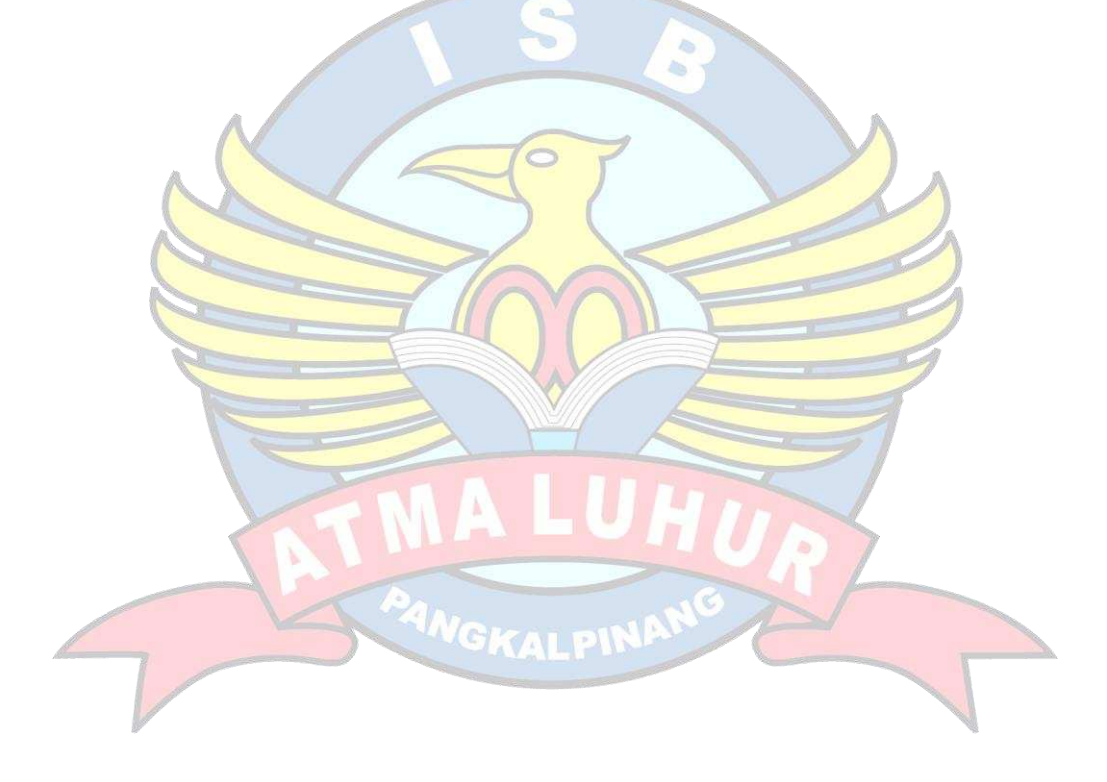